## Package 'LakeMetabolizer'

June 23, 2016

<span id="page-0-0"></span>Title Tools for the Analysis of Ecosystem Metabolism Maintainer Luke Winslow <lawinslow@gmail.com> Version 1.5.0 Author Luke Winslow, Jake Zwart, Ryan Batt, Jessica Corman, Hilary Dugan, Paul Hanson, Aline Jaimes, Jordan Read, Richard Woolway Description A collection of tools for the calculation of freewater metabolism. License GPL  $(>= 2)$ Imports plyr, methods Suggests R2jags **Depends** R ( $>= 2.15.0$ ), rLakeAnalyzer ( $>= 1.4$ ) Repository CRAN RoxygenNote 5.0.1 NeedsCompilation yes Date/Publication 2016-06-23 19:57:42

## R topics documented:

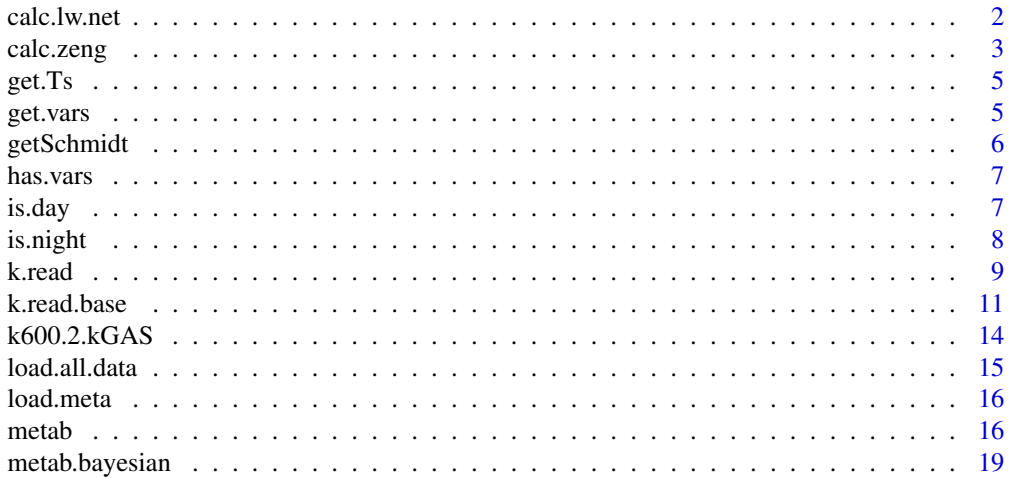

#### <span id="page-1-0"></span>2 calc.lw.net

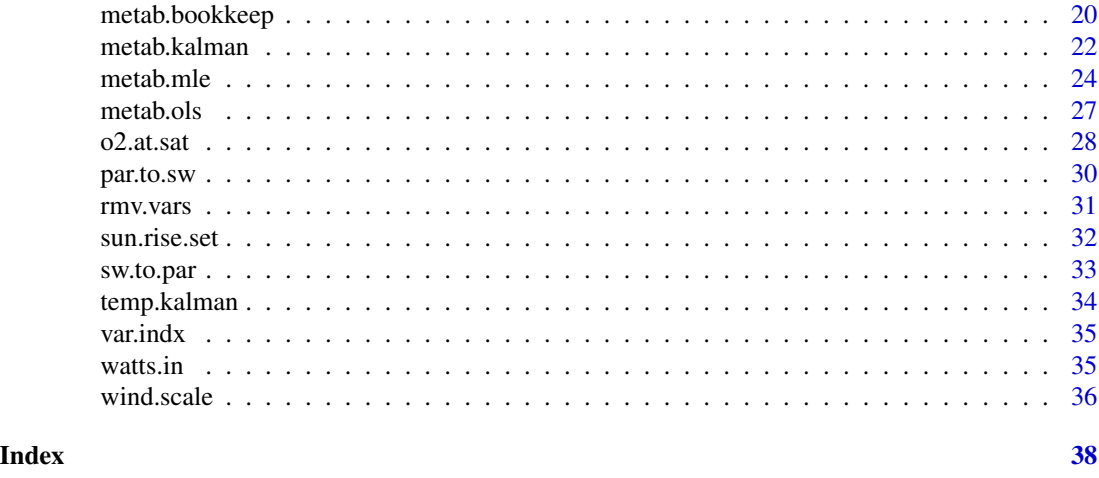

calc.lw.net *Estimate net long wave heat radiation*

## Description

Returns the net long wave radiation based on Crawford and Duchon, 1999.

## Usage

calc.lw.net(ts.data, lat, atm.press)

calc.lw.net.base(dateTime, sw, Ts, lat, atm.press, airT, RH)

## Arguments

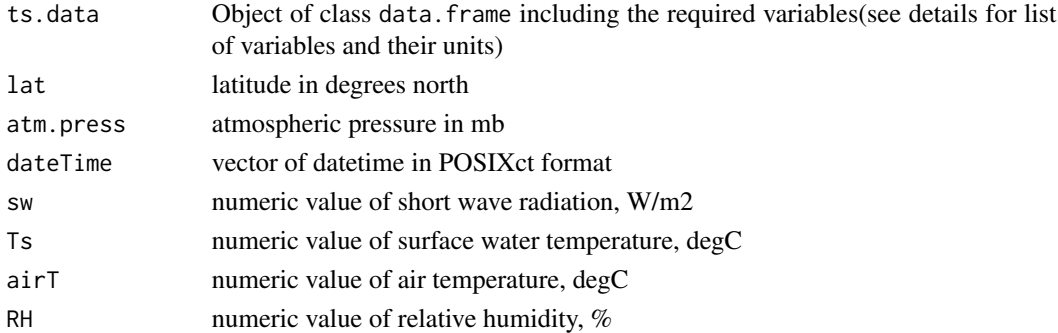

## Value

## for calc.lw.net.base

A numeric value of net long wave heat flux in W/m^2

## for calc.lw.net

A data.frame with columns datetime and lwnet in W/m^2

#### <span id="page-2-0"></span>calc.zeng 3

#### Author(s)

R Iestyn Woolway Jordan S. Read Hilary Dugan Luke Winslow

#### References

Crawford, T.M., and Duchon, C.E. 1999. *An improved parameterization for estimating effective atmospheric emissivity for use in calculating daytime downwelling longwave radiation*. Journal of Applied Meteorology 38: 474-480.

#### See Also

[k.read](#page-8-1) and [k.macIntyre](#page-8-2)

#### Examples

```
## Base example
dateTime <- as.POSIXct("2013-12-30 23:00")
Uz <- 3
airT <- 20
RH <- 90
sw < - 800wndZ < -2Kd \leq -2lat < -54lake.area <- 5000
atm.press <- 1013
Ts <-22calc.lw.net.base(dateTime,sw,Ts,lat,atm.press,airT,RH)
## Example using timeseries in a data frame
data.path = system.file('extdata', package="LakeMetabolizer")
sp.data = load.all.data('sparkling', data.path)
# Prep the input data
ts.data = sp.data$data #pull out just the timeseries data
atm.press = 1018
lat = sp.data$metadata$latitude
lwnet = calc.lw.net(ts.data, lat, atm.press)
plot(lwnet$datetime, lwnet$lwnet)
```
calc.zeng *Estimate sensible and latent heat fluxes*

#### Description

Returns the sensible and latent heat fluxed based on Zeng et al, 1998'

#### <span id="page-3-0"></span>Usage

calc.zeng(dateTime,Ts,airT,Uz,RH,atm.press,wnd.z,airT.z,RH.z)

## Arguments

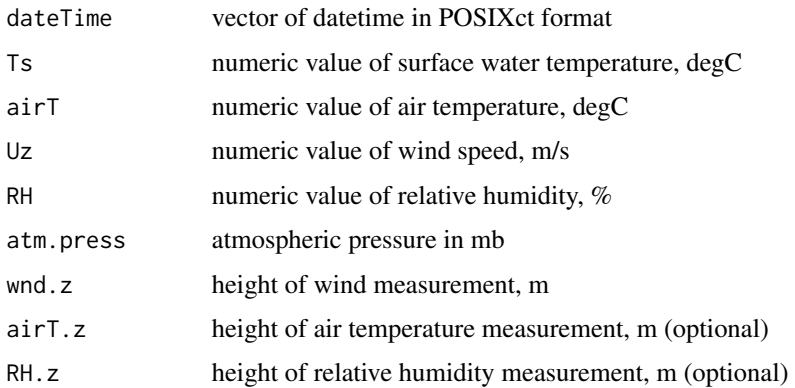

## Value

A data.frame including sensible and latent heat flux estimates, and other variables used in calculating these fluxes.

#### Author(s)

R. Iestyn. Woolway

#### References

Zeng, X., M. Zhao., and Dickinson, R.E. 1998. *Intercomparison of bulk aerodynamic algorithms for the computation of sea surface fluxes using TOGA COARE and TAO data*. Journal of Climate 11: 2628-2644.

## See Also

[k.read](#page-8-1)

```
dateTime <- as.POSIXct("2013-12-30 23:00")
Ts <- 22.51
airT <- 20
Uz \leq -3RH <- 90
atm.press <- 1013
wnd.z < -2calc.zeng(dateTime,Ts,airT,Uz,RH,atm.press,wnd.z)
```
<span id="page-4-0"></span>

grabs best available data for surface water temperature

## Usage

 $get.Ts(data, s.random = c(0, 1))$ 

## Arguments

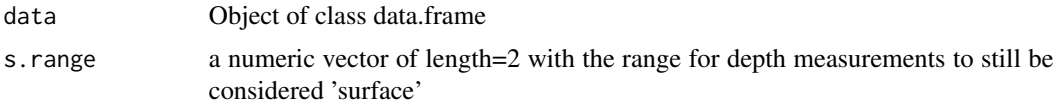

## Value

An object of class data.frame

#### Author(s)

Jordan S. Read

## See Also

[has.vars](#page-6-1) [get.vars](#page-4-1) [rmv.vars](#page-30-1)

<span id="page-4-1"></span>get.vars *subsets data.frame according to header names*

## Description

subsets data according to header names

## Usage

get.vars(data, var.names)

#### Arguments

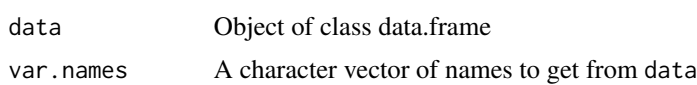

#### <span id="page-5-0"></span>Value

An object of class data.frame

#### Author(s)

Luke A. Winslow

#### See Also

[has.vars](#page-6-1) [rmv.vars](#page-30-1)

getSchmidt *Returns Schmidt number for a specific gas at a given temperature*

#### Description

Schmidt number is temperature dependant, and is the ratio of the kinematic viscosity of water to a diffusion coefficient. Coefficients are included for He, O2, CO2, CH4, SF6, N2O, Ar, and N2.

## Usage

getSchmidt(temperature, gas)

## Arguments

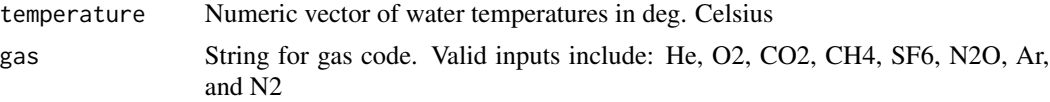

#### Value

Schmidt number (unitless)

#### Note

Temperature range is only valid from 4-35 deg Celsius

## Author(s)

Jordan S. Read

## References

Raymond, Peter A., Christopher J. Zappa, David Butman, Thomas L. Bott, Jody Potter, Patrick Mulholland, Andrew E. Laursen, William H. McDowell, and Denis Newbold. *Scaling the gas transfer velocity and hydraulic geometry in streams and small rivers*. Limnology & Oceanography: Fluids & Environments 2 (2012): 41-53.

#### <span id="page-6-0"></span>has.vars 7

## Examples

getSchmidt(temperature=12, gas="O2")

## <span id="page-6-1"></span>has.vars *tests data.frame for column names*

## Description

tests data for data column names

## Usage

has.vars(data, var.names)

## Arguments

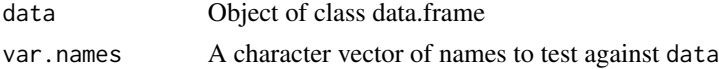

## Value

a boolean vector of same length as var.names

## Author(s)

Luke A. Winslow

## See Also

[get.vars](#page-4-1) [rmv.vars](#page-30-1)

<span id="page-6-2"></span>is.day *determines if measurement was taken during the daytime*

## Description

determines if measurement was taken during the daytime

## Usage

```
is.day(datetimes, lat)
```
#### Arguments

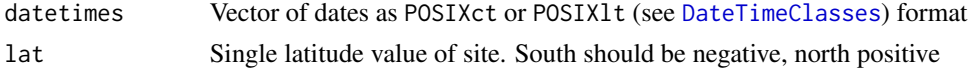

## <span id="page-7-0"></span>Value

a boolean vector of same length as datetimes

## Author(s)

Luke A. Winslow

## See Also

[is.night](#page-7-1) [sun.rise.set](#page-31-1)

<span id="page-7-1"></span>is.night *determines if measurement was taken during the night*

## Description

determines if measurement was taken during the nighttime

#### Usage

```
is.night(datetimes, lat)
```
## Arguments

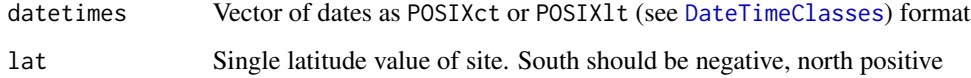

### Value

a boolean vector of same length as datetimes

## Author(s)

Luke A. Winslow

## See Also

[is.day](#page-6-2) [sun.rise.set](#page-31-1)

<span id="page-8-2"></span><span id="page-8-1"></span><span id="page-8-0"></span>

Returns the gas exchange velocity based on the chosen model in units of m/day

#### Usage

```
k.cole(ts.data)
k.crusius(ts.data, method='power')
k.read(ts.data, wnd.z, Kd, atm.press, lat, lake.area)
k.read.soloviev(ts.data, wnd.z, Kd, atm.press, lat, lake.area)
k.macIntyre(ts.data, wnd.z, Kd, atm.press,params=c(1.2,0.4872,1.4784))
k.vachon(ts.data, lake.area, params=c(2.51,1.48,0.39))
k.heiskanen(ts.data, wnd.z, Kd, atm.press)
```
## Arguments

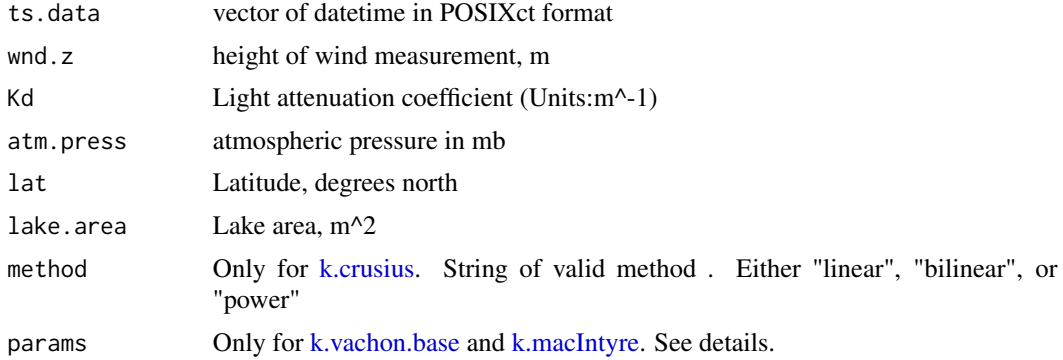

#### Details

Can change default parameters of MacIntyre and Vachon models. Default for Vachon is c(2.51,1.48,0.39). Default for MacIntyre is c(1.2,0.4872,1.4784). Heiskanen 2014 uses MacIntyre model with c(0.5,0.77,0.3) and z.aml constant at 0.15.

#### Value

Returns a data.frame with a datetime column and a k600 column. k600 is in units of meters per day (m/d).

#### <span id="page-9-0"></span>Author(s)

Hilary Dugan, Jake Zwart, Luke Winslow, R. Iestyn. Woolway, Jordan S. Read

#### References

Cole, J., J. Nina, and F. Caraco. *Atmospheric exchange of carbon dioxide in a low-wind oligotrophic lake measured by the addition of SF~ 6*. Limnology and Oceanography 43 (1998): 647-656.

MacIntyre, Sally, Anders Jonsson, Mats Jansson, Jan Aberg, Damon E. Turney, and Scott D. Miller. *Buoyancy flux, turbulence, and the gas transfer coefficient in a stratified lake*. Geophysical Research Letters 37, no. 24 (2010).

Read, Jordan S., David P. Hamilton, Ankur R. Desai, Kevin C. Rose, Sally MacIntyre, John D. Lenters, Robyn L. Smyth et al. *Lake-size dependency of wind shear and convection as controls on gas exchange*. Geophysical Research Letters 39, no. 9 (2012).

Crusius, John, and Rik Wanninkhof. *Gas transfer velocities measured at low wind speed over a lake*. Limnology and Oceanography 48, no. 3 (2003): 1010-1017.

Dominic Vachon and Yves T. Prairie. *The ecosystem size and shape dependence of gas transfer velocity versus wind speed relationships in lakes*. Can. J. Fish. Aquat. Sci. 70 (2013): 1757-1764.

Jouni J. Heiskanen, Ivan Mammarella, Sami Haapanala, Jukka Pumpanen, Timo Vesala, Sally Mac-Intyre Anne Ojala. *Effects of cooling and internal wave motions on gas transfer coefficients in a boreal lake*. Tellus B 66, no.22827 (2014)

Alexander Soloviev, Mark Donelan, Hans Graber, Brian Haus, Peter Schlussel. *An approach to estimation of near-surface turbulence and CO2 transfer velocity from remote sensing data*. Journal of Marine Systems 66, (2007): 182-194.

#### See Also

[k.cole](#page-8-2) [k.crusius](#page-8-2) [k.macIntyre](#page-8-2) [k.vachon](#page-8-2) [k.heiskanen](#page-8-2)

```
data.path = system.file('extdata', package="LakeMetabolizer")
tb.data = load.all.data('sparkling', data.path)
ts.data = tb.data$data #pull out just the timeseries data
#calculate U10 and add it back onto the original
u10 = wind.scale(ts.data)
ts.data = rmv.vars(ts.data, 'wnd', ignore.offset=TRUE) #drop old wind speed column
ts.data = merge(ts.data, u10) #merge new u10 into big dataset
k600 cole = k.close(ts.data)k600_crusius = k.crusius(ts.data)
kd = tb.data$metadata$averagekd
```
#### <span id="page-10-0"></span>k.read.base 11

```
wnd.z = 10 #because we converted to u10
atm.press = 1018lat = tb.data$metadata$latitude
lake.area = tb.data$metadata$lakearea
#for k.read and k.macIntyre, we need LW_net.
#Calculate from the observations we have available.
lwnet = calc.lw.net(ts.data, lat, atm.press)
ts.data = merge(ts.data, lwnet)
## Not run:
k600_read = k.read(ts.data, wnd.z=wnd.z, Kd=kd, atm.press=atm.press,
lat=lat, lake.area=lake.area)
k600_soloviev = k.read.soloviev(ts.data, wnd.z=wnd.z, Kd=kd,
atm.press=atm.press, lat=lat, lake.area=lake.area)
k600_macIntyre = k.macIntyre(ts.data, wnd.z=wnd.z, Kd=kd, atm.press=atm.press)
## End(Not run)
```
<span id="page-10-2"></span>

k.cole.base(wnd)

#### k.read.base *Returns a timeseries of gas exchange velocity*

#### <span id="page-10-1"></span>Description

Returns the gas exchange velocity based on the chosen model in units of m/day

#### Usage

```
k.crusius.base(wnd, method='power')
k.read.base(wnd.z, Kd, lat, lake.area, atm.press, dateTime, Ts, z.aml,
airT, wnd, RH, sw, lwnet)
k.read.soloviev.base(wnd.z, Kd, lat, lake.area, atm.press, dateTime, Ts, z.aml,
airT, wnd, RH, sw, lwnet)
k.macIntyre.base(wnd.z, Kd, atm.press, dateTime, Ts, z.aml, airT, wnd, RH, sw,
lwnet, params=c(1.2,0.4872,1.4784))
k.vachon.base(wnd, lake.area, params=c(2.51,1.48,0.39))
k.heiskanen.base(wnd.z, Kd, atm.press, dateTime, Ts, z.aml, airT, wnd, RH, sw, lwnet)
```
#### Arguments

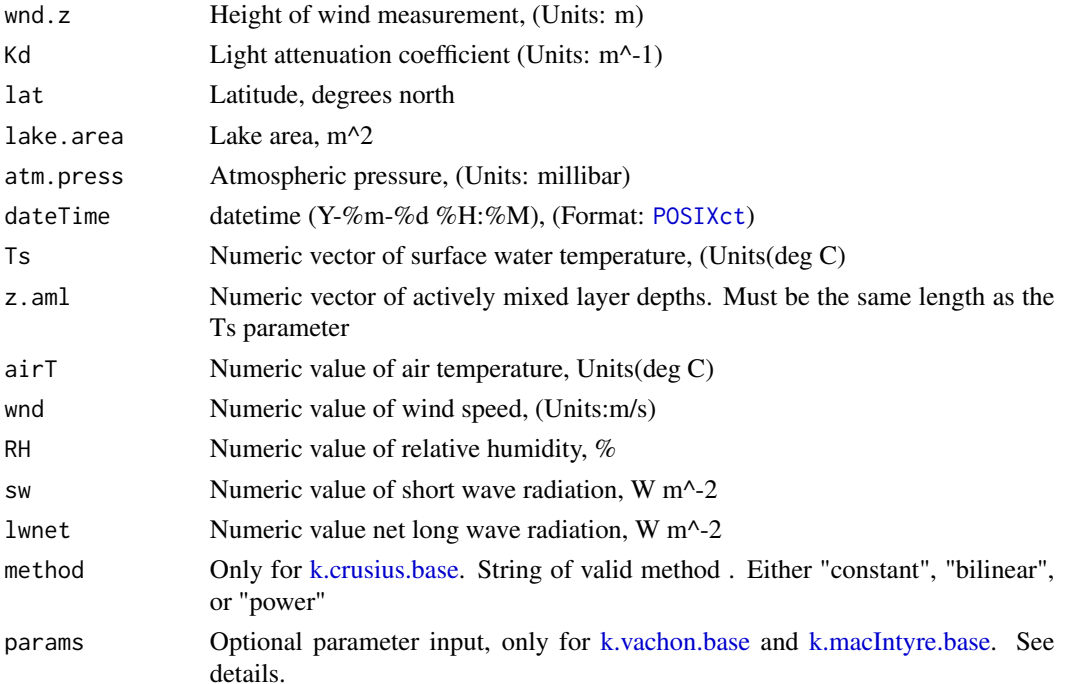

#### Details

Can change default parameters of MacIntyre and Vachon models. Default for Vachon is c(2.51,1.48,0.39). Default for MacIntyre is c(1.2,0.4872,1.4784). Heiskanen et al. (2014) uses MacIntyre model with c(0.5,0.77,0.3) and z.aml constant at 0.15.

#### Value

Numeric value of gas exchange velocity (k600) in units of m/day. Before use, should be converted to appropriate gas using [k600.2.kGAS.](#page-13-1)

#### Author(s)

R. Iestyn. Woolway, Hilary Dugan, Luke Winslow, Jordan S Read, GLEON fellows

#### References

Cole, J., J. Nina, and F. Caraco. *Atmospheric exchange of carbon dioxide in a low-wind oligotrophic lake measured by the addition of SF~ 6*. Limnology and Oceanography 43 (1998): 647-656.

MacIntyre, Sally, Anders Jonsson, Mats Jansson, Jan Aberg, Damon E. Turney, and Scott D. Miller. *Buoyancy flux, turbulence, and the gas transfer coefficient in a stratified lake*. Geophysical Research Letters 37, no. 24 (2010).

Read, Jordan S., David P. Hamilton, Ankur R. Desai, Kevin C. Rose, Sally MacIntyre, John D. Lenters, Robyn L. Smyth et al. *Lake-size dependency of wind shear and convection as controls on gas exchange*. Geophysical Research Letters 39, no. 9 (2012).

<span id="page-11-0"></span>

#### <span id="page-12-0"></span>k.read.base 13

Crusius, John, and Rik Wanninkhof. *Gas transfer velocities measured at low wind speed over a lake*. Limnology and Oceanography 48, no. 3 (2003): 1010-1017.

Dominic Vachon and Yves T. Prairie. *The ecosystem size and shape dependence of gas transfer velocity versus wind speed relationships in lakes*. Can. J. Fish. Aquat. Sci. 70 (2013): 1757-1764.

Jouni J. Heiskanen, Ivan Mammarella, Sami Haapanala, Jukka Pumpanen, Timo Vesala, Sally Mac-Intyre Anne Ojala. *Effects of cooling and internal wave motions on gas transfer coefficients in a boreal lake*. Tellus B 66, no.22827 (2014)

Alexander Soloviev, Mark Donelan, Hans Graber, Brian Haus, Peter Schlussel. *An approach to estimation of near-surface turbulence and CO2 transfer velocity from remote sensing data*. Journal of Marine Systems 66, (2007): 182-194.

#### See Also

[k.cole](#page-8-2) [k.read](#page-8-1) [k.crusius](#page-8-2) [k.macIntyre](#page-8-2) [k.vachon](#page-8-2) [k.heiskanen](#page-8-2)

```
wnd.z \leq - 2
Kd \leq -2lat <-54lake.area <- 5000
atm.press <- 1013
dateTime <- as.POSIXct("2013-12-30 14:00")
Ts < -16.5z.aml <- 2.32
airT <- 20
wnd <-6RH < -90sw <- 800
lwnet <- -55
timeStep <- 30
U10 <- wind.scale.base(wnd, wnd.z)
k600_cole <- k.cole.base(U10)
k600_crusius <- k.crusius.base(U10)
k600_read <- k.read.base(wnd.z, Kd, lat, lake.area, atm.press,
dateTime, Ts, z.aml, airT, wnd, RH, sw, lwnet)
k600_soloviev <- k.read.soloviev.base(wnd.z, Kd, lat, lake.area,
atm.press, dateTime, Ts, z.aml, airT, wnd, RH, sw, lwnet)
k600_macInytre <- k.macIntyre.base(wnd.z, Kd, atm.press,
```
<span id="page-13-1"></span><span id="page-13-0"></span>

Returns the gas exchange velocity for gas of interest w/ no unit conversions

#### Usage

```
k600.2.kGAS.base(k600,temperature,gas="O2")
```
k600.2.kGAS(ts.data, gas="O2")

## Arguments

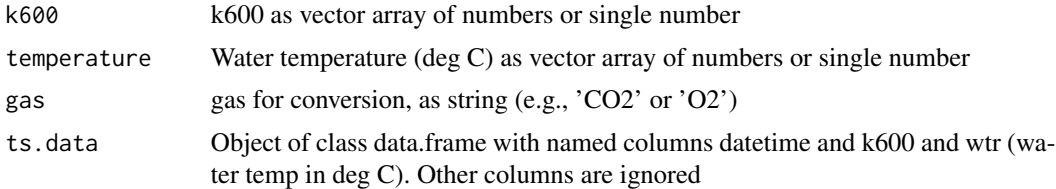

## Value

Numeric value of gas exchange velocity for gas

#### Author(s)

Jordan S. Read

## See Also

[k.read](#page-8-1) and [k.read.base](#page-10-2) for functions that calculate k600 estimates

```
## single example
kO2 <- k600.2.kGAS.base(k600=2.4,temperature=20.4,gas='O2')
```

```
## Timeseries example
#load data
data.path = system.file('extdata', package="LakeMetabolizer")
sp.data = load.all.data('sparkling', data.path)
ts.data = sp.data$data #pull out just the timeseries data
```

```
#calculate U10 and add it back onto the original
u10 = wind.scale(ts.data)
```
#### <span id="page-14-0"></span>load.all.data 15

```
ts.data = rmv.vars(ts.data, 'wnd', ignore.offset=TRUE) #drop old wind speed column
ts.data = merge(ts.data, u10) #merge new u10 into big dataset
k600 = k.close(ts.data)ts.data = merge(k600, ts.data)
k.gas = k600.2.kGAS(ts.data, 'O2')
```
<span id="page-14-1"></span>load.all.data *Attemps to load and merge all timeseries data for a given site name*

## Description

Loads and returns all the data available in the specified directory for a given site. All timeseries data are merged by "datetime" into a single [data.frame.](#page-0-0) Data are identified by the column header information.

## Usage

load.all.data(lake.name, data.path, checkMerge=TRUE)

#### Arguments

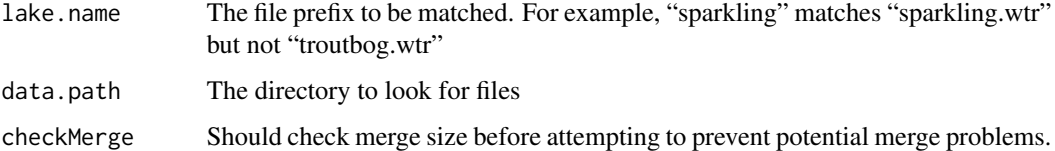

## Value

A list with two items

data

metadata

## Author(s)

Luke A. Winslow

## See Also

[load.ts](#page-0-0) [load.meta](#page-15-1)

<span id="page-15-1"></span><span id="page-15-0"></span>

Parses a formatted metadata file. Useful for site-specific metadata that is not contained in the timeseries files.

#### Usage

load.meta(fPath)

## Arguments

fPath The file path as a string

#### Value

A list with the metadata parsed from the file.

#### Author(s)

Luke A Winslow

## See Also

[load.ts](#page-0-0) [load.all.data](#page-14-1)

<span id="page-15-2"></span>metab *Calculate metabolism*

## Description

Returns daily time series of gross primary production (GPP), respiration (R), and net ecosystem production (NEP). Depending on the method used, other information may be returned as well. Calculations are made using one of 5 statistical methods.

## Usage

```
metab(data, method, wtr.name="wtr", irr.name="irr", do.obs.name="do.obs", ...)
```
#### <span id="page-16-0"></span>metab and the contract of the contract of the contract of the contract of the contract of the contract of the contract of the contract of the contract of the contract of the contract of the contract of the contract of the

## Arguments

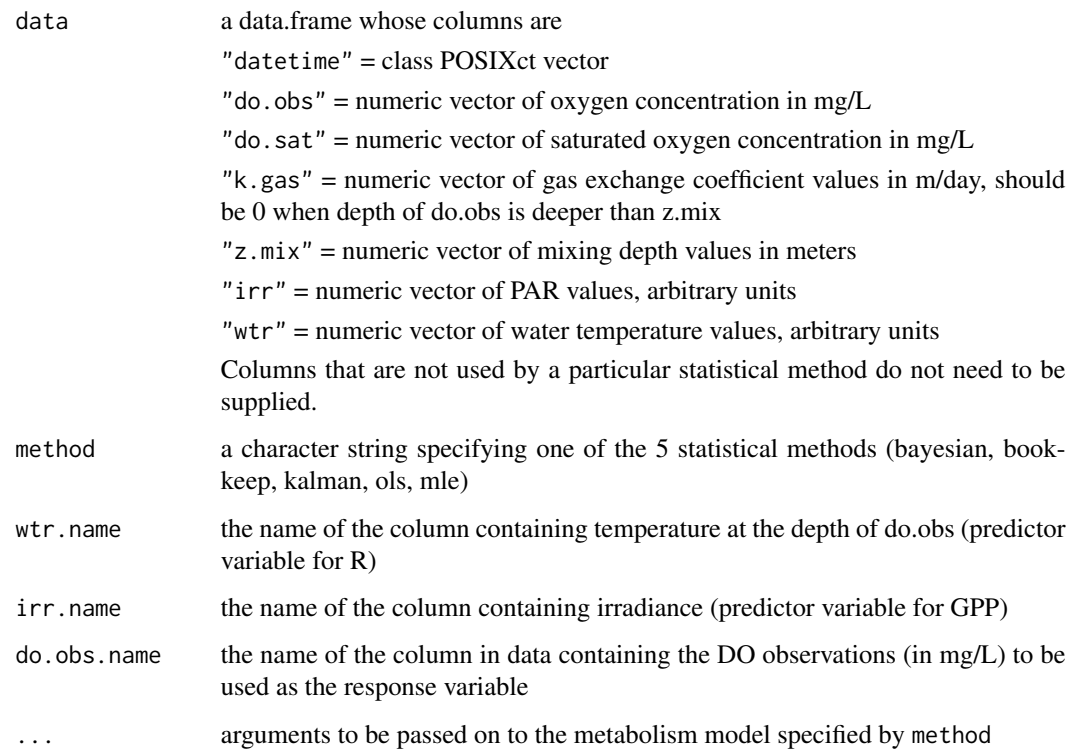

## Value

A data.frame containing columns for year, doy (day of year, julian day plus fraction of day), GPP, R, and NEP

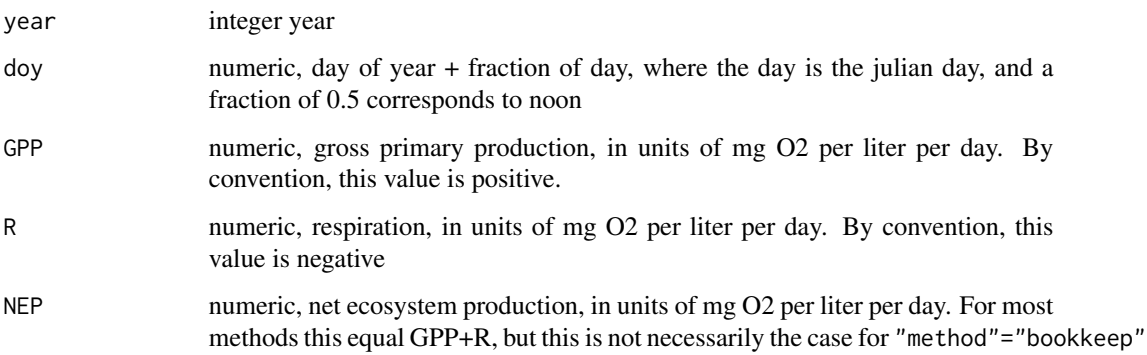

Note that different models will have different [attributes](#page-0-0) attached to them. See examples.

## Author(s)

Ryan D. Batt

18 metab

#### See Also

Metabolism models: [metab.bookkeep,](#page-19-1) [metab.ols,](#page-26-1) [metab.mle,](#page-23-1) [metab.kalman,](#page-21-1) [metab.bayesian](#page-18-1)

For smoothing noisy temperature: [temp.kalman](#page-33-1)

To calculate do.sat: [o2.at.sat](#page-27-1)

To calculate k.gas: [k600.2.kGAS](#page-13-1)

To calculate k600 values for k.gas: [k.cole,](#page-8-2) [k.crusius,](#page-8-2) [k.macIntyre,](#page-8-2) [k.read](#page-8-1)

```
# fake data
datetime <- seq(as.POSIXct("2014-06-16 00:00:00", tz="GMT"),
     as.POSIXct("2014-06-17 23:55:00", tz="GMT"), length.out=288*2)
do.obs <- 2 \times \sin(2 \times \pi) \times (1/(288 \times 2)) + 1.1 \times \pi) + 8 + \text{rnorm}(288 \times 2, 0, 0.5)wtr <- 3*sin(2*pi*(1/288)*(1:(288*2))+pi) + 17 + rnorm(288*2, 0, 0.15)
do.sat <- LakeMetabolizer:::o2.at.sat.base(wtr, 960)
irr <- (1500*sin(2*pi*(1/288)*(1:(288*2))+1.5*pi) +650 + rnorm(288*2, 0, 0.25)) *ifelse(is.day(datetime, 42.3), 1, 0)
k.gas < -0.4z.mix <- 1
# plot time series
plot(wtr, type="l", xaxt="n", yaxt="n", xlab="", ylab="")
par(new=TRUE); plot(do.obs, type="l", col="blue", xaxt="n", yaxt="n", xlab="", ylab="")
par(new=TRUE); plot(irr, type="l", col="orange", xaxt="n", yaxt="n", xlab="", ylab="")
abline(v=144, lty="dotted")
abline(v=288)
legend("topleft", legend=c("wtr", "do.obs", "irr"), lty=1,
     col=c("black", "blue", "orange"), inset=c(0.08, 0.01))
# put data in a data.frame
data <- data.frame(datetime=datetime, do.obs=do.obs, do.sat=do.sat, k.gas=k.gas,
     z.mix=z.mix, irr=irr, wtr=wtr)
# run each metabolism model
m.bk <- metab(data, "bookkeep", lake.lat=42.6)
m.bk <- metab(data, lake.lat=42.6) # no method defaults to "bookeep"
m.ols <- metab(data, "ols", lake.lat=42.6)
m.mle <- metab(data, "mle", lake.lat=42.6)
m.kal <- metab(data, "kalman", lake.lat=42.6)
## Not run: m.bay <- metab(data, "bayesian", lake.lat=42.6)
# example attributes
names(attributes(m.ols))
attr(m.ols, "mod")
# To get full JAGS model
# including posterior draws:
## Not run: names(attributes(m.bay))
## Not run: attr(m.bay, "model")
```
<span id="page-17-0"></span>

<span id="page-18-1"></span><span id="page-18-0"></span>

This function runs the bayesian metabolism model on the supplied gas concentration and other supporting data. This allows for both estimates of metabolism along with uncertainty around the parameters.

#### Usage

```
metab.bayesian(do.obs, do.sat, k.gas, z.mix, irr, wtr, priors, ...)
```
## Arguments

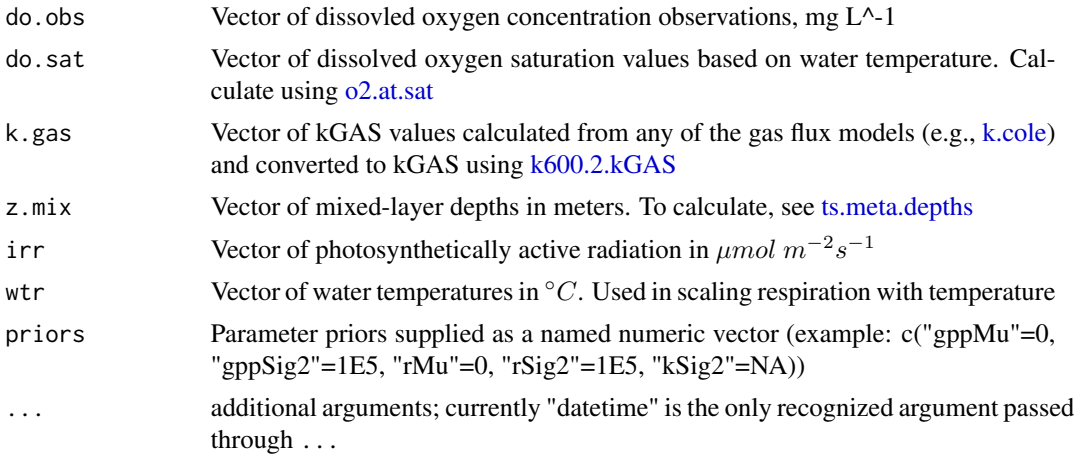

## Value

A list of length 4 with components:

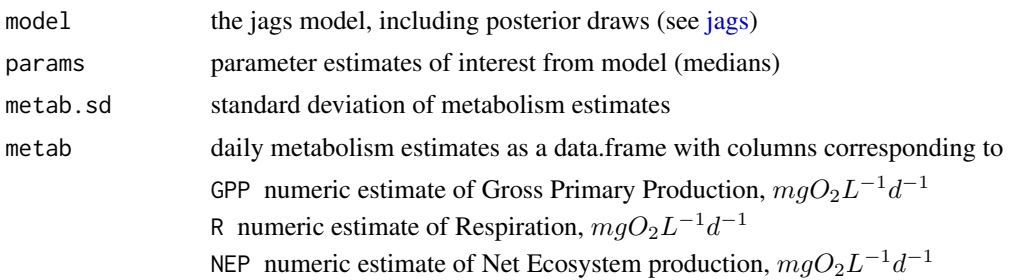

## Author(s)

Ryan Batt, Luke A. Winslow

#### <span id="page-19-0"></span>References

Holtgrieve, Gordon W., Daniel E. Schindler, Trevor a. Branch, and Z. Teresa A'mar. 2010. *Simultaneous Quantification of Aquatic Ecosystem Metabolism and Reaeration Using a Bayesian Statistical Model of Oxygen Dynamics*. Limnology and Oceanography 55 (3): 1047-1062. doi:10.4319/lo.2010.55.3.1047. http://www.aslo.org/lo/toc/vol\_55/issue\_3/1047.html.

#### See Also

[metab.mle,](#page-23-1) [metab.bookkeep,](#page-19-1) [metab.kalman](#page-21-1)

#### Examples

```
## Not run:
library(rLakeAnalyzer)
doobs = load.ts(system.file('extdata',
                            'sparkling.doobs', package="LakeMetabolizer"))
wtr = load.ts(system.file('extdata',
                          'sparkling.wtr', package="LakeMetabolizer"))
wnd = load.ts(system.file('extdata',
                          'sparkling.wnd', package="LakeMetabolizer"))
irr = load.ts(system.file('extdata',
                         'sparkling.par', package="LakeMetabolizer"))
#Subset a day
mod.date = as.POSIXct('2009-07-08', 'GMT')
doobs = doobs[trunc(doobs$datetime, 'day') == mod.date, ]
wtr = wtr[trunc(wtr$datetime, 'day') == mod.date, ]
wnd = wnd[trunc(wnd$datetime, 'day') == mod.date, ]
irr = irr[trunc(irr$datetime, 'day') == mod.date, ]
k600 = k.close.base(wnd[, 2])k.gas = k600.2.kGAS.base(k600, wtr[,3], 'O2')
do.sat = o2.at.sat(wtr[,1:2], altitude=300)
metab.bayesian(irr=irr[,2], z.mix=rep(1, length(k.gas)),
              do.sat=do.sat[,2], wtr=wtr[,2],
              k.gas=k.gas, do.obs=doobs[,2])
## End(Not run)
```
<span id="page-19-1"></span>metab.bookkeep *Metabolism model based on simple day/night summation NEPinterpreted changes in DO.*

#### Description

This model is a simple model based on the assumption that movements in DO during the day are due to NEP and gas exchange. Respiration is estimated from night-time decreases. GPP is calculated from the algebraic manipulation of NEP and R. Based on Cole et al 2000.

## <span id="page-20-0"></span>metab.bookkeep 21

#### Usage

metab.bookkeep(do.obs, do.sat, k.gas, z.mix, irr, ...)

#### Arguments

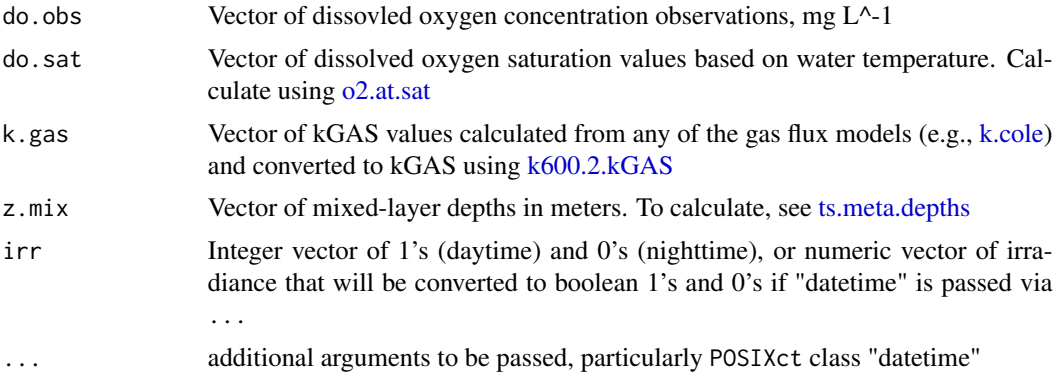

## Value

A data.frame with columns corresponding to components of metabolism

**GPP** numeric estimate of Gross Primary Production,  $mgO_2L^{-1}d^{-1}$ 

**R** numeric estimate of Respiration,  $mgO_2L^{-1}d^{-1}$ 

**NEP** numeric estimate of Net Ecosystem production,  $mgO_2L^{-1}d^{-1}$ 

#### Author(s)

R. Iestyn Woolway, Hilary Dugan, Luke A Winslow, Ryan Batt, Jordan S Read, GLEON fellows

## References

Cole, Jonathan J., Michael L. Pace, Stephen R. Carpenter, and James F. Kitchell. 2000. *Persistence of Net Heterotrophy in Lakes during Nutrient Addition and Food Web Manipulations*. Limnology and Oceanography 45 (8): 1718-1730. doi:10.4319/lo.2000.45.8.1718.

## See Also

[metab.bayesian,](#page-18-1) [metab.mle,](#page-23-1) [metab.kalman](#page-21-1)

```
library(rLakeAnalyzer)
Sys.setenv(TZ='GMT')
doobs = load.ts(system.file('extdata',
                            'sparkling.doobs', package="LakeMetabolizer"))
wtr = load.ts(system.file('extdata',
                         'sparkling.wtr', package="LakeMetabolizer"))
wnd = load.ts(system.file('extdata',
```

```
'sparkling.wnd', package="LakeMetabolizer"))
#Subset a day
mod.date = as.POSIXct('2009-07-08', 'GMT')
doobs = doobs[trunc(doobs$datetime, 'day') == mod.date, ]
wtr = wtr[trunc(wtr$datetime, 'day') == mod.date, ]
wnd = wnd[trunc(wnd$datetime, 'day') == mod.date, ]
k.gas = k600.2.kGAS.base(k.cole.base(wnd[, 2]), wrr[, 3], '02')do.sat = o2.at.sat.base(wtr[,3], altitude=300)
# Must supply 1 for daytime timesteps and 0 for nighttime timesteps
irr = as.integer(is.day(doobs[, 1], 45))metab.bookkeep(doobs[,2], do.sat, k.gas, z.mix=1, irr, datetime=doobs$datetime)
```
<span id="page-21-1"></span>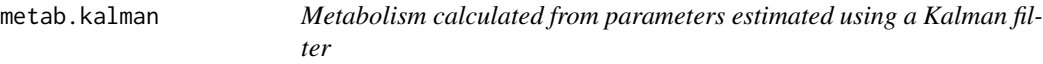

A state space model accounting for process and observation error, with the maximum likelihood of parameteres estimated using a Kalman filter. Also provides a smoothed time series of oxygen concentration.

#### Usage

```
metab.kalman(do.obs, do.sat, k.gas, z.mix, irr, wtr, ...)
```
## Arguments

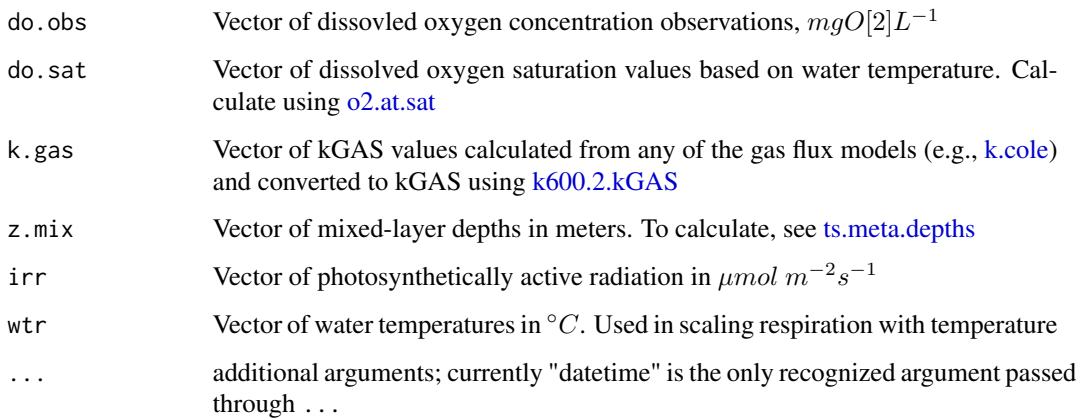

#### <span id="page-22-0"></span>metab.kalman 23

#### Details

The model has four parameters,  $c_1, c_2, Q, H$ , and consists of equations involving the prediction of upcoming state conditional on information of the previous state  $(a_{t|t-1}, P_{t|t-1})$ , as well as updates of those predictions that are conditional upon information of the current state  $(a_{t|t}, P_{t|t})$ . a is the

$$
v = k.gas/z.mix
$$
  

$$
a_t = c_1 * irr_{t-1} + c_2 * log_e(wtr_{t-1}) + v_{t-1} * do.sat_{t-1}
$$
  

$$
\beta = e^{-v}
$$
  

$$
do. obs_t = a_t/v_{t-1} + -e^{-v_{t-1}} * a_t/v_{t-1} + \beta_{t-1} * .obs_{t-1} + \epsilon_t
$$

The above model is used during model fitting, but if gas flux is not integrated between time steps, those equations simplify to the following:

$$
F_{t-1} = k.gas_{t-1} * (do.sat_{t-1} - do. obs_{t-1})/z.mix_{t-1}
$$

$$
do. obs_t = do. obs_{t-1} + c_1 * irr_{t-1} + c_2 * log_e(wtr_{t-1}) + F_{t-1} + \epsilon_t
$$

The parameters are fit using maximum likelihood, and the optimization (minimization of the negative log likelihood function) is performed by optim using default settings.

GPP is then calculated as mean(c1 $\star$ irr, na.rm=TRUE) $\star$ freq, where freq is the number of observations per day, as estimated from the typical size between time steps. Thus, generally freq==length(do.obs).

Similarly, R is calculated as mean(c2\*log(wtr), na.rm=TRUE)\*freq.

NEP is the sum of GPP and R.

#### Value

A data.frame with columns corresponding to components of metabolism

**GPP** numeric estimate of Gross Primary Production,  $mgO_2L^{-1}d^{-1}$ 

**R** numeric estimate of Respiration,  $mgO_2L^{-1}d^{-1}$ 

**NEP** numeric estimate of Net Ecosystem production,  $mgO_2L^{-1}d^{-1}$ 

Use [attributes](#page-0-0) to access more model output:

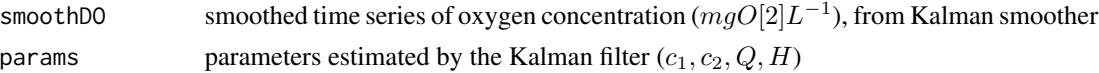

#### **Note**

If observation error is substantial, consider applying a Kalman filter to the water temperature time series by supplying wtr as the output from [temp.kalman](#page-33-1)

#### <span id="page-23-0"></span>Author(s)

Ryan Batt, Luke A. Winslow

#### References

Batt, Ryan D. and Stephen R. Carpenter. 2012. *Free-water lake metabolism: addressing noisy time series with a Kalman filter*. Limnology and Oceanography: Methods 10: 20-30. doi: 10.4319/lom.2012.10.20

#### See Also

[temp.kalman,](#page-33-1) [watts.in,](#page-34-1) [metab,](#page-15-2) [metab.bookkeep,](#page-19-1) [metab.ols,](#page-26-1) [metab.mle,](#page-23-1) [metab.bayesian](#page-18-1)

#### Examples

```
library(rLakeAnalyzer)
doobs <- load.ts(system.file('extdata',
                             'sparkling.doobs', package="LakeMetabolizer"))
wtr <- load.ts(system.file('extdata',
                           'sparkling.wtr', package="LakeMetabolizer"))
wnd <- load.ts(system.file('extdata',
                           'sparkling.wnd', package="LakeMetabolizer"))
irr <- load.ts(system.file('extdata',
                           'sparkling.par', package="LakeMetabolizer"))
#Subset a day
Sys.setenv(TZ='GMT')
mod.date <- as.POSIXct('2009-07-08', 'GMT')
doobs <- doobs[trunc(doobs$datetime, 'day') == mod.date, ]
wtr <- wtr[trunc(wtr$datetime, 'day') == mod.date, ]
wnd <- wnd[trunc(wnd$datetime, 'day') == mod.date, ]
irr <- irr[trunc(irr$datetime, 'day') == mod.date, ]
k600 <- k.cole.base(wnd[,2])
k.gas <- k600.2.kGAS.base(k600, wtr[,3], 'O2')
do.sat <- o2.at.sat.base(wtr[,3], altitude=300)
metab.kalman(irr=irr[,2], z.mix=rep(1, length(k.gas)),
            do.sat=do.sat, wtr=wtr[,2],
            k.gas=k.gas, do.obs=doobs[,2])
```
<span id="page-23-1"></span>metab.mle *Metabolism calculated from the maximum likelihood estimates of the parameters in a standard linear regression model*

#### Description

Process-error-only model with parameters fitted via maximum likelihood estimation (MLE). This function runs the maximum likelihood metabolism model on the supplied gas concentration and other supporting data.

#### <span id="page-24-0"></span>metab.mle 25

#### Usage

metab.mle(do.obs, do.sat, k.gas, z.mix, irr, wtr, error.type = "OE", ...)

#### Arguments

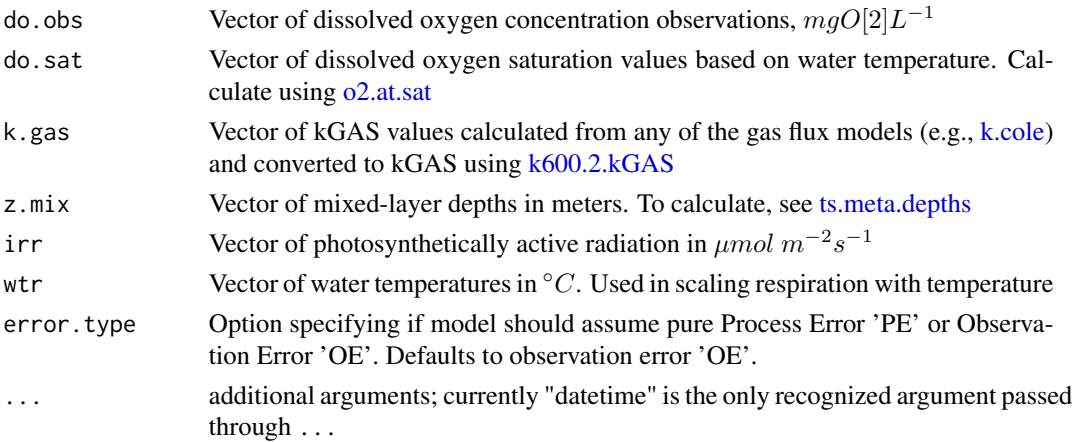

## Details

The model has the three parameters,  $c_1, c_2, \epsilon$ , and has the form

$$
v = k.gas/z.mix
$$

 $a_t = c_1 * irr_{t-1} + c_2 * log_e(wtr_{t-1}) + v_{t-1} * do.sat_{t-1}$ 

 $\beta = e^{-v}$ 

$$
do. obs_t = a_t/v_{t-1} + -e^{-v_{t-1}} * a_t/v_{t-1} + \beta_{t-1} * .obs_{t-1} + \epsilon_t
$$

The above model is used during model fitting, but if gas flux is not integrated between time steps, those equations simplify to the following:

$$
F_{t-1} = k.gas_{t-1} * (do.sat_{t-1} - do. obs_{t-1})/z.mix_{t-1}
$$

$$
do. obs_t = do. obs_{t-1} + c_1 * irr_{t-1} + c_2 * log_e(wtr_{t-1}) + F_{t-1} + \epsilon_t
$$

The parameters are fit using maximum likelihood, and the optimization (minimization of the negative log likelihood function) is performed by optim using default settings.

GPP is then calculated as mean(c1\*irr, na.rm=TRUE)\*freq, where freq is the number of observations per day, as estimated from the typical size between time steps. Thus, generally freq==length(do.obs). Similarly, R is calculated as mean(c2\*log(wtr), na.rm=TRUE)\*freq.

NEP is the sum of GPP and R.

#### <span id="page-25-0"></span>Value

A data.frame with columns corresponding to components of metabolism

**GPP** numeric estimate of Gross Primary Production,  $mgO_2L^{-1}d^{-1}$ 

**R** numeric estimate of Respiration,  $mgO_2L^{-1}d^{-1}$ 

**NEP** numeric estimate of Net Ecosystem production,  $mgO_2L^{-1}d^{-1}$ 

The maximum likelihood estimates of model parameters can be accessed via attributes(metab.mle(...))[["params"]]

#### Note

Currently, missing values in any arguments will result in an error, so freq must always equal nobs.

## Author(s)

Luke A Winslow, Ryan Batt, GLEON Fellows

#### References

Hanson, PC, SR Carpenter, N Kimura, C Wu, SP Cornelius, TK Kratz. 2008 *Evaluation of metabolism models for free-water dissolved oxygen in lakes*. Limnology and Oceanography: Methods 6: 454:465.

Solomon CT, DA Bruesewitz, DC Richardson, KC Rose, MC Van de Bogert, PC Hanson, TK Kratz, B Larget, R Adrian, B Leroux Babin, CY Chiu, DP Hamilton, EE Gaiser, S Hendricks, V Istvanovics, A Laas, DM O'Donnell, ML Pace, E Ryder, PA Staehr, T Torgersen, MJ Vanni, KC Weathers, G Zhuw. 2013. *Ecosystem Respiration: Drivers of Daily Variability and Background Respiration in Lakes around the Globe*. Limnology and Oceanography 58 (3): 849:866. doi:10.4319/lo.2013.58.3.0849.

## See Also

[metab,](#page-15-2) [metab.bookkeep,](#page-19-1) [metab.ols,](#page-26-1) [metab.kalman,](#page-21-1) [metab.bayesian](#page-18-1)

```
library(rLakeAnalyzer)
doobs = load.ts(system.file('extdata',
                           'sparkling.doobs', package="LakeMetabolizer"))
wtr = load.ts(system.file('extdata',
                         'sparkling.wtr', package="LakeMetabolizer"))
wnd = load.ts(system.file('extdata',
                          'sparkling.wnd', package="LakeMetabolizer"))
irr = load.ts(system.file('extdata',
                         'sparkling.par', package="LakeMetabolizer"))
#Subset a day
mod.date = as.POSIXct('2009-07-08', 'GMT')
doobs = doobs[trunc(doobs$datetime, 'day') == mod.date, ]
wtr = wtr[trunc(wtr$datetime, 'day') == mod.date, ]
wnd = wnd[trunc(wnd$datetime, 'day') == mod.date, ]
```
#### <span id="page-26-0"></span>metab.ols 27

```
irr = irr[trunc(irr$datetime, 'day') == mod.date, ]
z.mix = ts.thermo.depth(wtr)
k600 = k.close.base(wnd[, 2])k.gas = k600.2.kGAS.base(k600, wtr[,3], 'O2')
do.sat = o2.at.sat.base(wtr[,3], altitude=300)
metab.mle(doobs[,2], do.sat, k.gas, z.mix[,2], irr[,2], wtr[,3])
```
<span id="page-26-1"></span>metab.ols *Metabolism model based on a ordinary least squares parameter estimation framework.*

## Description

This function runs the ordinary least squares metabolism model on the supplied gas concentration and other supporting data. This is a common approach that allows for the concurrent estimation of metabolism paramters from a timeseries.

#### Usage

metab.ols(do.obs, do.sat, k.gas, z.mix, irr, wtr, ...)

## Arguments

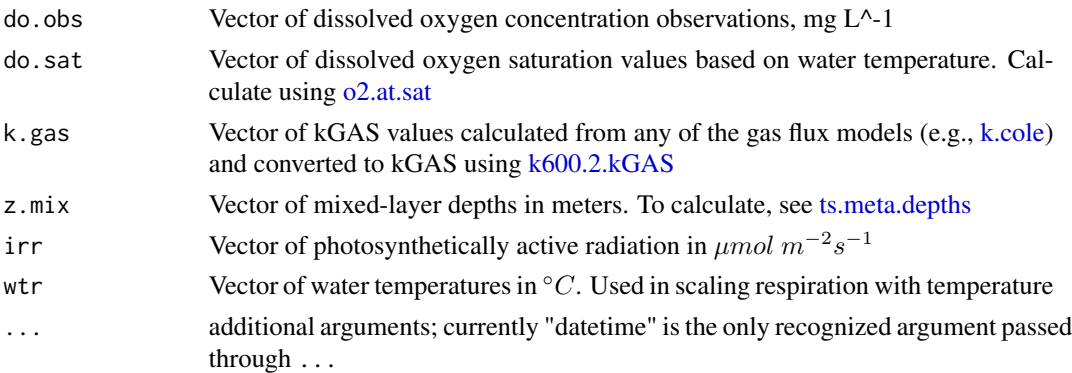

#### Value

A data.frame with columns corresponding to components of metabolism

**GPP** numeric estimate of Gross Primary Production,  $mgO_2L^{-1}d^{-1}$ **R** numeric estimate of Respiration,  $mgO_2L^{-1}d^{-1}$ **NEP** numeric estimate of Net Ecosystem production,  $mgO_2L^{-1}d^{-1}$ 

#### Author(s)

Luke A Winslow, Ryan Batt, GLEON Fellows

#### See Also

[metab,](#page-15-2) [metab.bookkeep,](#page-19-1) [metab.mle,](#page-23-1) [metab.kalman,](#page-21-1) [metab.bayesian,](#page-18-1)

#### Examples

```
library(rLakeAnalyzer)
doobs = load.ts(system.file('extdata',
                           'sparkling.doobs', package="LakeMetabolizer"))
wtr = load.ts(system.file('extdata',
                         'sparkling.wtr', package="LakeMetabolizer"))
wnd = load.ts(system.file('extdata',
                         'sparkling.wnd', package="LakeMetabolizer"))
irr = load.ts(system.file('extdata',
                         'sparkling.par', package="LakeMetabolizer"))
#Subset a day
mod.date = as.POSIXct('2009-07-08')
doobs = doobs[trunc(doobs$datetime, 'day') == mod.date, ]
wtr = wtr[trunc(wtr$datetime, 'day') == mod.date, ]
wnd = wnd[trunc(wnd$datetime, 'day') == mod.date, ]
irr = irr[trunc(irr$datetime, 'day') == mod.date, ]
z.mix = ts. thermo. depth(wtr)
k600 = k.close.\nk.gas = k600.2.kGAS.base(k600, wrr[, 3], '02')do.sat = o2.at.sat.base(wtr[,3], altitude=300)
metab.ols(doobs[,2], do.sat, k.gas, z.mix[,2], irr[,2], wtr[,3])
```
<span id="page-27-1"></span>o2.at.sat *Calculates the equilibrium saturation concentration of oxygen in water at the supplied conditions*

## <span id="page-27-2"></span>Description

Used to calculate the equilibrium concentration of oxygen in water. The equilibration concentration of oxygen in water varies with both temperature, salinity, and the partial pressure of oxygen in contact with the water (calculated from supplied elevation or barometric pressure).

#### Usage

```
o2.at.sat(ts.data, baro, altitude = 0, salinity = 0,model = "garcia-benson")
o2.at.sat.base(temp, baro, altitude = 0, salinity = rep(0, length(temp)),
  model = "garcia-benson")
```
<span id="page-27-0"></span>

#### $o2.$ at.sat  $29$

#### Arguments

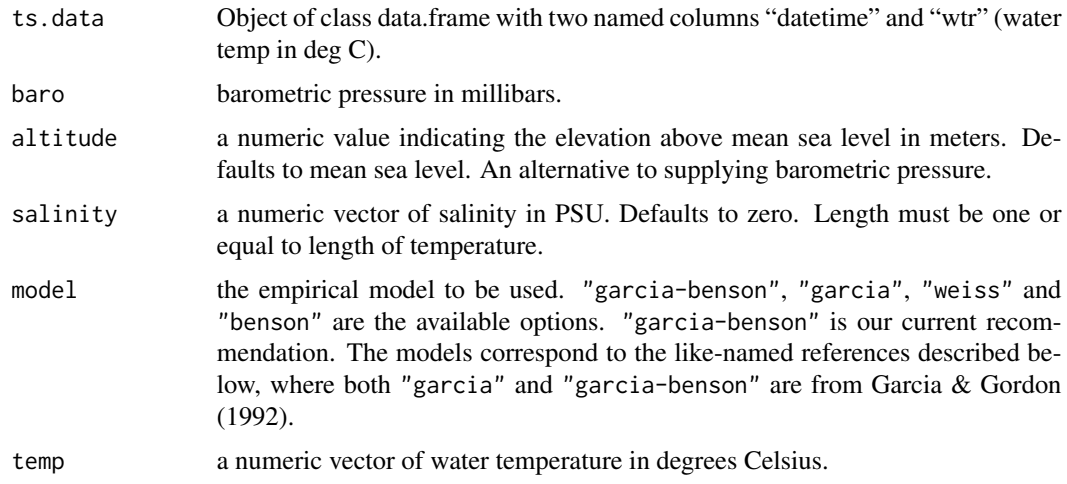

#### Details

DO solubility is converted from mL/L to mg/L by multiplying by 1.42905, per USGS memo 2011.03. Corrections for vapor pressure are made according to barometric pressure as in Equations 2&3 of USGS memos 81.11 and 81.15. When barometric pressure is not supplied, it is estimated from altitude by the barometric formula as in Colt (2012).

## Value

The equilibration concentration at the supplied conditions in mg/L of oxygen.

## Author(s)

Luke A Winslow

#### References

Colt, John. *1 - Solubility of Atmospheric Gases in Freshwater.* In Computation of Dissolved Gas Concentration in Water as Functions of Temperature, Salinity and Pressure (Second Edition), edited by John Colt, 1-71. London: Elsevier, 2012. http://www.sciencedirect.com/science/article/pii/B9780124159167000012.

Garcia, H., and L. Gordon (1992), *Oxygen solubility in seawater: Better fitting equations*, Limnol. Oceanogr., 37(6).

Benson, B. B. & Krause, D. (1984). *The concentration and isotopic fractionation of oxygen dissolved in freshwater and seawater in equilibrium with the atmosphere.* Limnology and Oceanography, 29(3), 620-632. doi:10.4319/lo.1984.29.3.0620

Staehr, Peter A., Darren Bade, Matthew C. Van de Bogert, Gregory R. Koch, Craig Williamson, Paul Hanson, Jonathan J. Cole, and Tim Kratz. *Lake Metabolism and the Diel Oxygen Technique: State of the Science.* Limnology and Oceanography: Methods 8, no. 11 (November 1, 2010): 628-44. doi:10.4319/lom.2010.8.0628

USGS. New Tables of Dissolved Oxygen Saturation Values. Quality of Water Branch, 1981. http://water.usgs.gov/admin/mem

#### 30 par.to.sw

USGS. *New Tables of Dissolved Oxygen Saturation Values; Amendment of Quality of Water Technical Memorandum No. 81.11.* Quality of Water Branch, 1981. http://water.usgs.gov/admin/memo/QW/qw81.15.html.

USGS. *Change to Solubility Equations for Oxygen in Water.* Technical Memorandum 2011.03. USGS Office of Water Quality, 2011.

Weiss, R. (1970). *The solubility of nitrogen, oxygen and argon in water and seawater*. Deep Sea Research and Oceanographic Abstracts, 17(4), 721-735. doi:10.1016/0011-7471(70)90037-9

#### See Also

[water.density,](#page-0-0) [o2.at.sat.base](#page-27-2)

## Examples

```
temp.random = 1:25sal.range = 1:25par(mfrow=c(1,2))
plot(temp.range, o2.at.sat.base(temp.range), xlab='Temperature (C)',
ylab='Oxygen Saturation (mg/L)')
plot(o2.at.sat.base(rep(20,25), salinity=sal.range), xlab='Salinity (PSU)', ylab='')
```
<span id="page-29-1"></span>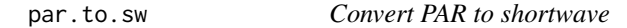

#### Description

Returns incoming shortwave radiation by converting PAR measuremt.

#### Usage

```
par.to.sw.base(par, coeff=0.473)
```

```
par.to.sw(data, par.col='par', coeff=0.473)
```
#### Arguments

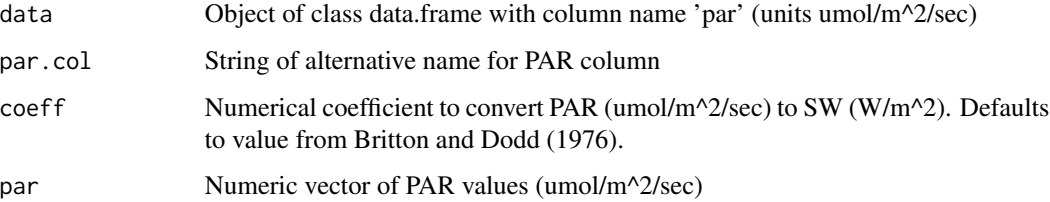

<span id="page-29-0"></span>

#### <span id="page-30-0"></span>rmv.vars 31

## Value

#For par.to.sw

Object of class data.frame with column name 'sw' and other values from ts.data

#For par.to.sw.base

Numeric vector of shortwave values with units W/m^2

## Author(s)

LakeMetabolizer

## References

Britton, C. M., and J. D. Dodd. *Relationships of photosynthetically active radiation and shortwave irradiance.* Agricultural Meteorology 17, no. 1 (1976): 1-7.

## See Also

[sw.to.par](#page-32-1)

## Examples

```
par <- 800
par.to.sw.base(par)
```
<span id="page-30-1"></span>rmv.vars *subsets data.frame according to header names*

## Description

subsets data according to header names. Excludes all matches to var.name

#### Usage

```
rmv.vars(data, var.name, ignore.missing=TRUE, ignore.offset=FALSE)
```
## Arguments

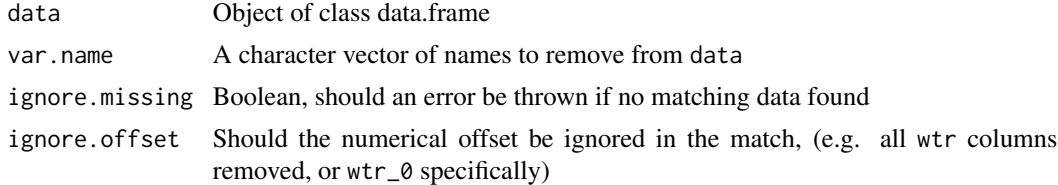

## Value

An object of class data.frame

## <span id="page-31-0"></span>Author(s)

Luke A. Winslow

## See Also

[has.vars](#page-6-1) [get.vars](#page-4-1)

<span id="page-31-1"></span>sun.rise.set *Calculates the time of sunrise and sunset*

## Description

Calculates the time of sunrise and sunset based on latitude and date.

## Usage

sun.rise.set(datetimes, lat)

## Arguments

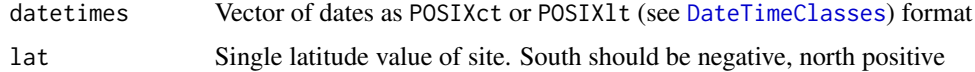

## Value

A 2-column matrix, first column sunrise, second column sunset, as [POSIXct](#page-0-0) format. Value is NA when there is no defined sunrise or sunset for that day (winter/summer at high and low latitudes).

## Author(s)

Luke A. Winslow

## References

Iqbal, Muhammad. 1983. An Introduction to Solar Radiation. Elsevier.

## See Also

[is.night](#page-7-1) [is.day](#page-6-2)

```
sun.rise.set(lat=40.75,datetimes=as.POSIXlt('2013-03-31'))
```
<span id="page-32-1"></span><span id="page-32-0"></span>

Returns PAR by converting incoming shortwave radiation measuremt.

#### Usage

```
sw.to.par(data, sw.col='sw', coeff=2.114)
```

```
sw.to.par.base(sw, coeff=2.114)
```
## Arguments

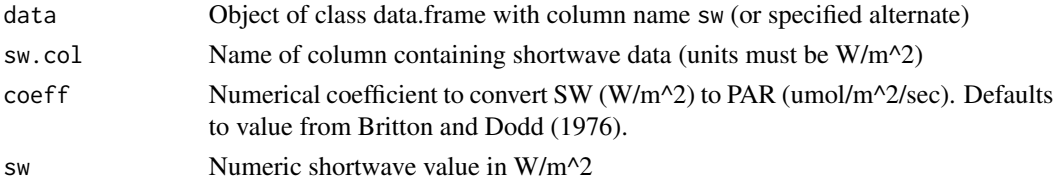

#### Value

#For sw.to.par Object of class data.frame with column name 'par' and other values from ts.data #for sw.to.par.base Numeric vector of PAR values in units umol/m^2/sec

## Author(s)

Luke Winslow and others

## References

Britton, C. M., and J. D. Dodd. *Relationships of photosynthetically active radiation and shortwave irradiance.* Agricultural Meteorology 17, no. 1 (1976): 1-7.

## See Also

[par.to.sw](#page-29-1)

```
#For base function
sw <- 800
sw.to.par.base(sw)
```
<span id="page-33-1"></span><span id="page-33-0"></span>

Smoothes a temperature time series uses a Kalman filter/ smoother.

#### Usage

```
temp.kalman(wtr, watts, ampH=1, ...)
```
## Arguments

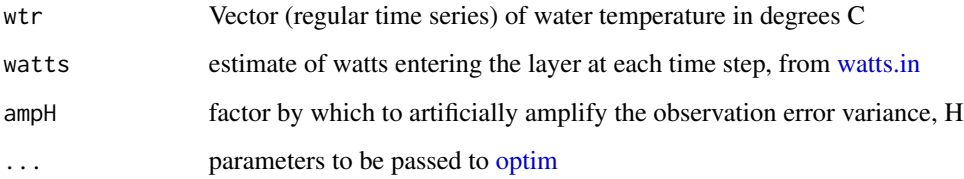

## Details

basic model process is  $x[t] = beta * x[t-1] + c1 * watts[t-1]$ 

#### Value

a smoothed temperature time series

## Author(s)

Ryan Batt

#### References

Batt, Ryan D. and Stephen R. Carpenter. 2012. *Free-water lake metabolism: addressing noisy time series with a Kalman filter*. Limnology and Oceanography: Methods 10: 20-30. doi: 10.4319/lom.2012.10.20

## See Also

[watts.in](#page-34-1) [metab.kalman](#page-21-1)

<span id="page-34-0"></span>

returns index of column matches for data according to header names matches with var.names.

#### Usage

var.indx(data, var.name)

#### Arguments

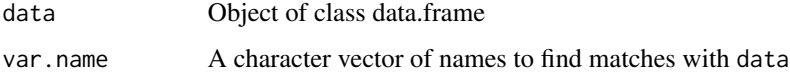

#### Value

a boolean vector with same length as var.names

## Author(s)

Luke A. Winslow

#### See Also

[has.vars](#page-6-1) [get.vars](#page-4-1) [rmv.vars](#page-30-1)

<span id="page-34-1"></span>watts.in *Simple estimate of energy gained by a layer of water*

#### Description

Estimate the amount of energy gained by a layer of water as the difference between energy entering from the top of the layer and energy leaving at the bottom. Energy gained/ lost is calculated from photosynthetically active radiation (PAR, which is then converted to watts) and an estimate of kd (light attenuation coefficient) which is derived from the depth of 1 percent surface light.

## Usage

watts.in(top, bot, irr, z1perc)

#### <span id="page-35-0"></span>Arguments

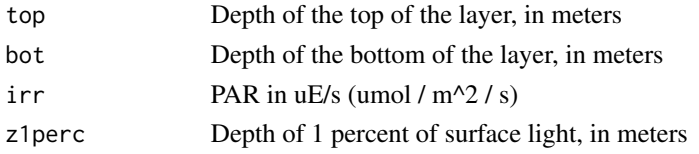

#### Details

This rough estimate is used in the Kalman filter/ smoother for water temperature. It does not account for a variety of potentially important factors, and is made specifically for use with temp.kalman(), which uses maximum likelihood to fit a linear coefficient that converts this heat gain estimate into temperature change.

## Value

numeric vector of estimates of energy gain

## Author(s)

Ryan Batt, Luke Winslow

#### References

Batt, Ryan D. and Stephen R. Carpenter. 2012. *Free-water lake metabolism: addressing noisy time series with a Kalman filter*. Limnology and Oceanography: Methods 10: 20-30. doi: 10.4319/lom.2012.10.20

### See Also

[temp.kalman](#page-33-1) [metab.kalman](#page-21-1)

#### Examples

watts.in(3.2, 4, 1200, 4.5)

wind.scale *Wind Scaling U10 - exponential conversion to 10m wind speed*

#### Description

Scale wind speed to standard U10 (10 meters) based on height of observations

#### Usage

```
## Used for timeseries data in a data.frame
wind.scale(ts.data, wnd.z)
## Used for raw numeric data
wind.scale.base(wnd, wnd.z)
```
#### <span id="page-36-0"></span>wind.scale 37

#### Arguments

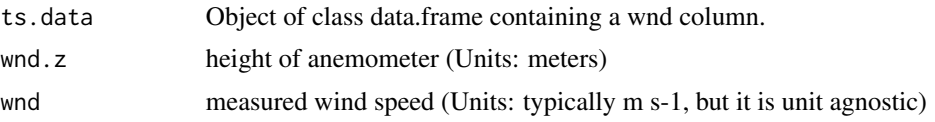

## Details

This function transforms wind speed to the standard U10, speed at 10 meters, based on the common exponential wind profile assumption. wind.scale defaults to using the supplied wnd.z value. If wnd.z is not supplied, it attempts to determine the anemometer height from the suffix of the header (e.g., a header of wnd\_3 would mean an anemometer height of 3 meters).

## Value

## wind.scale Returns a data frame with columns datetime and wnd\_10 and the same number of rows as ts.data

## wind.scale.base Returns a vector with the same length as wnd

## Author(s)

Aline Jaimes, Luke A. Winslow

## References

Saucier, W. 2003. *Principles of Meteorological Analysis*. Dover Publications. New York. p433

## See Also

Models of gas flux [k.cole,](#page-8-2) [k.crusius,](#page-8-2) [k.macIntyre,](#page-8-2) & [k.read.](#page-8-1)

## Examples

```
wndSpeed <- c(5.1,6.3,6.3,5.2,7,7.2)
wndHeight <- 2
```
wind.scale.base(wndSpeed, wndHeight)

# <span id="page-37-0"></span>Index

∗Topic IO load.all.data, [15](#page-14-0) load.meta, [16](#page-15-0) ∗Topic file load.all.data, [15](#page-14-0) load.meta , [16](#page-15-0) ∗Topic math, o2.at.sat, [28](#page-27-0) ∗Topic math calc.lw.net, [2](#page-1-0) calc.zeng, [3](#page-2-0) getSchmidt , [6](#page-5-0) k.read, [9](#page-8-0) k.read.base , [11](#page-10-0) par.to.sw , [30](#page-29-0) sw.to.par , [33](#page-32-0) watts.in, [35](#page-34-0) ∗Topic metabolism metab , [16](#page-15-0) ∗Topic methods calc.lw.net , [2](#page-1-0) calc.zeng, [3](#page-2-0) get.Ts , [5](#page-4-0) get.vars , [5](#page-4-0) getSchmidt , [6](#page-5-0) has.vars , [7](#page-6-0) is.day , [7](#page-6-0) is.night , [8](#page-7-0) k.read, [9](#page-8-0) k.read.base , [11](#page-10-0) o2.at.sat, [28](#page-27-0) par.to.sw , [30](#page-29-0) rmv.vars , [31](#page-30-0) sun.rise.set, [32](#page-31-0) sw.to.par , [33](#page-32-0) var.indx , [35](#page-34-0) watts.in, [35](#page-34-0)

attributes , *[17](#page-16-0)* , *[23](#page-22-0)*

<code>calc.lw.net, $\,2$  $\,2$ </code> calc.zeng, [3](#page-2-0) data.frame , *[15](#page-14-0)* DateTimeClasses , *[7,](#page-6-0) [8](#page-7-0)* , *[32](#page-31-0)* get.Ts, <mark>[5](#page-4-0)</mark> get.vars , *[5](#page-4-0)* , [5](#page-4-0) , *[7](#page-6-0)* , *[32](#page-31-0)* , *[35](#page-34-0)* getSchmidt, <mark>[6](#page-5-0)</mark> has.vars , *[5](#page-4-0) , [6](#page-5-0)* , [7](#page-6-0) , *[32](#page-31-0)* , *[35](#page-34-0)* is.day, [7](#page-6-0), [8](#page-7-0), [32](#page-31-0) is.night , *[8](#page-7-0)* , [8](#page-7-0) , *[32](#page-31-0)* jags , *[19](#page-18-0)* k.cole , *[10](#page-9-0)* , *[13](#page-12-0)* , *[18](#page-17-0) , [19](#page-18-0)* , *[21](#page-20-0) , [22](#page-21-0)* , *[25](#page-24-0)* , *[27](#page-26-0)* , *[37](#page-36-0)* k.cole *(*k.read *)* , [9](#page-8-0) k.cole.base *(*k.read.base *)* , [11](#page-10-0) k.crusius , *[9](#page-8-0) , [10](#page-9-0)* , *[13](#page-12-0)* , *[18](#page-17-0)* , *[37](#page-36-0)* k.crusius *(*k.read *)* , [9](#page-8-0) k.crusius.base , *[12](#page-11-0)* k.crusius.base *(*k.read.base *)* , [11](#page-10-0) k.heiskanen , *[10](#page-9-0)* , *[13](#page-12-0)* k.heiskanen *(*k.read *)* , [9](#page-8-0) k.heiskanen.base *(*k.read.base *)* , [11](#page-10-0) k.macIntyre , *[3](#page-2-0)* , *[9](#page-8-0) , [10](#page-9-0)* , *[13](#page-12-0)* , *[18](#page-17-0)* , *[37](#page-36-0)* k.macIntyre *(*k.read *)* , [9](#page-8-0) k.macIntyre.base , *[12](#page-11-0)* k.macIntyre.base *(*k.read.base *)* , [11](#page-10-0) k.read , *[3](#page-2-0) , [4](#page-3-0)* , [9](#page-8-0) , *[13](#page-12-0) , [14](#page-13-0)* , *[18](#page-17-0)* , *[37](#page-36-0)* k.read.base , [11](#page-10-0) , *[14](#page-13-0)* k.read.soloviev.base *(*k.read.base *)* , [11](#page-10-0) k.vachon , *[10](#page-9-0)* , *[13](#page-12-0)* k.vachon *(*k.read *)* , [9](#page-8-0) k.vachon.base , *[9](#page-8-0)* , *[12](#page-11-0)* k.vachon.base *(*k.read.base *)* , [11](#page-10-0) k600.2.kGAS , *[12](#page-11-0)* , [14](#page-13-0) , *[18](#page-17-0) , [19](#page-18-0)* , *[21](#page-20-0) , [22](#page-21-0)* , *[25](#page-24-0)* , *[27](#page-26-0)*

load.all.data , [15](#page-14-0) , *[16](#page-15-0)*

#### INDEX  $39$

load.meta , *[15](#page-14-0)* , [16](#page-15-0) load.ts , *[15](#page-14-0) , [16](#page-15-0)* metab , [16](#page-15-0) , *[24](#page-23-0)* , *[26](#page-25-0)* , *[28](#page-27-0)* metab.bayesian , *[18](#page-17-0)* , [19](#page-18-0) , *[21](#page-20-0)* , *[24](#page-23-0)* , *[26](#page-25-0)* , *[28](#page-27-0)* metab.bookkeep , *[18](#page-17-0)* , *[20](#page-19-0)* , [20](#page-19-0) , *[24](#page-23-0)* , *[26](#page-25-0)* , *[28](#page-27-0)* metab.kalman , *[18](#page-17-0)* , *[20](#page-19-0) , [21](#page-20-0)* , [22](#page-21-0) , *[26](#page-25-0)* , *[28](#page-27-0)* , *[34](#page-33-0)* , *[36](#page-35-0)* metab.mle, [18](#page-17-0), [20](#page-19-0), [21](#page-20-0), [24](#page-23-0), 24, [28](#page-27-0) metab.ols , *[18](#page-17-0)* , *[24](#page-23-0)* , *[26](#page-25-0)* , [27](#page-26-0) o2.at.sat , *[18](#page-17-0) , [19](#page-18-0)* , *[21](#page-20-0) , [22](#page-21-0)* , *[25](#page-24-0)* , *[27](#page-26-0)* , [28](#page-27-0) o2.at.sat.base , *[30](#page-29-0)* optim , *[34](#page-33-0)* par.to.sw , [30](#page-29-0) , *[33](#page-32-0)* POSIXct , *[12](#page-11-0)* , *[32](#page-31-0)* rmv.vars , *[5](#page-4-0) – [7](#page-6-0)* , [31](#page-30-0) , *[35](#page-34-0)* sun.rise.set, [8](#page-7-0), [32](#page-31-0) sw.to.par, [31](#page-30-0), [33](#page-32-0) temp.kalman , *[18](#page-17-0)* , *[23](#page-22-0) , [24](#page-23-0)* , [34](#page-33-0) , *[36](#page-35-0)* ts.meta.depths , *[19](#page-18-0)* , *[21](#page-20-0) , [22](#page-21-0)* , *[25](#page-24-0)* , *[27](#page-26-0)* var.indx, [35](#page-34-0) water.density , *[30](#page-29-0)* watts.in , *[24](#page-23-0)* , *[34](#page-33-0)* , [35](#page-34-0) wind.scale, [36](#page-35-0)